## **Selected ENDF/A Materials in Sigma**

*Alejandro Sonzogni National Nuclear Data Center*

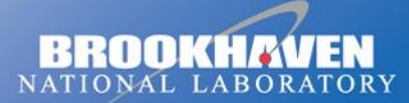

a passion for discovery

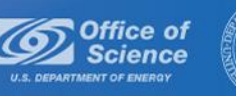

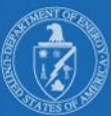

**Wouldn't it be dreamy if there were a way to plot cross sections from new evaluations and compare them to existing ones ???**

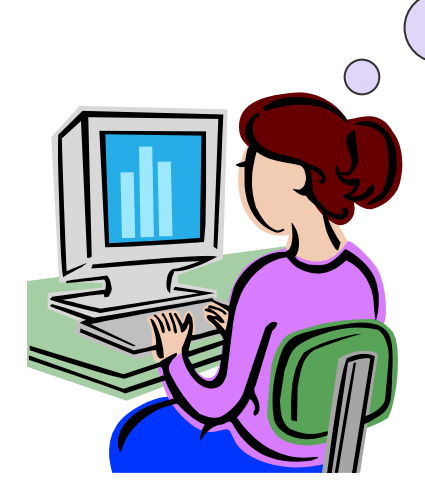

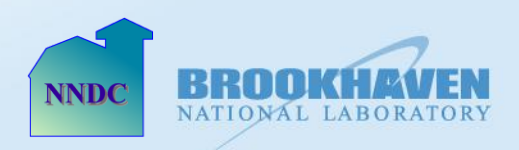

## **Go to Sigma, www.nndc.bnl.gov/sigma**

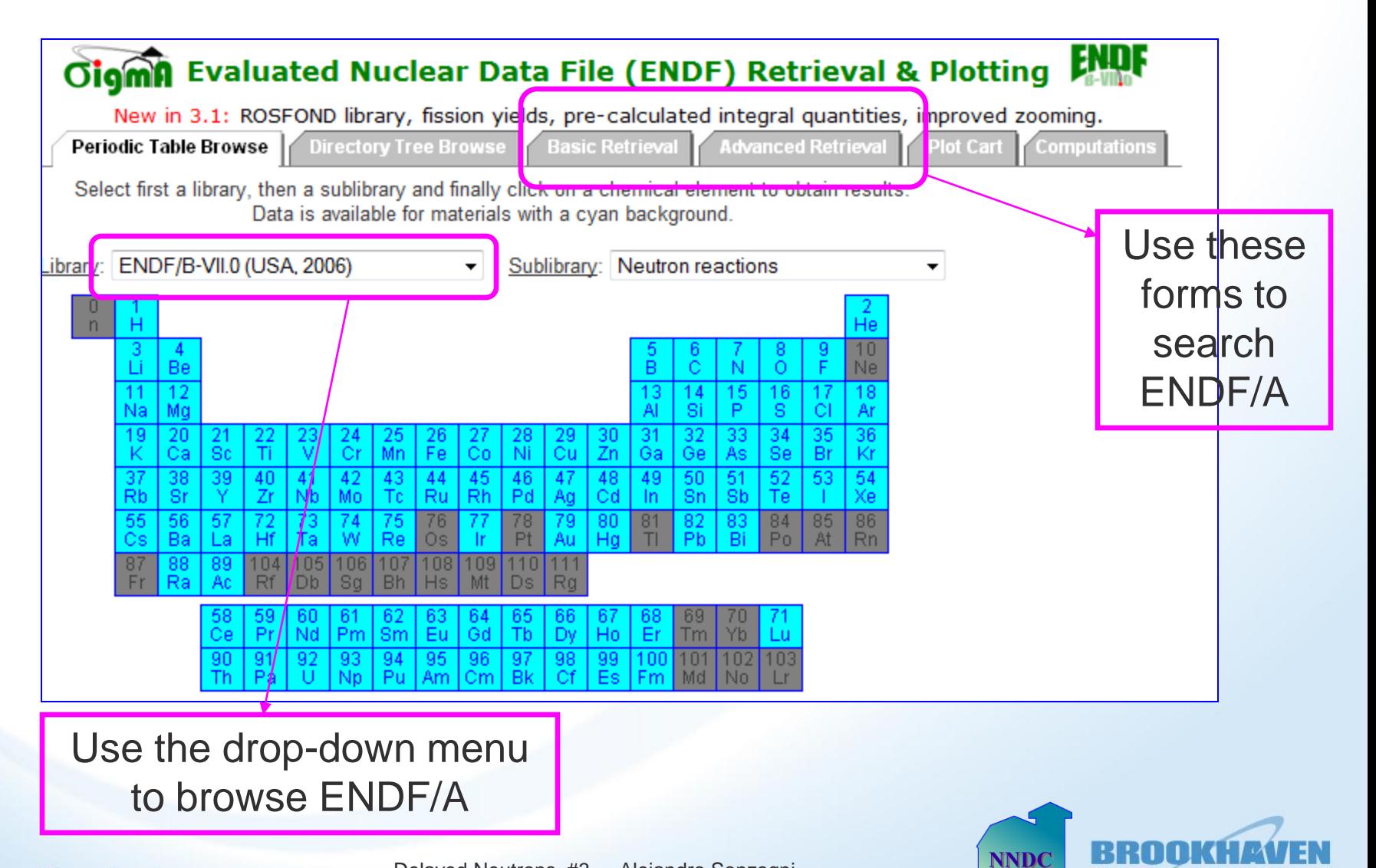

NATIONAL LABO

## Browsing (selected files will be loaded upon request)

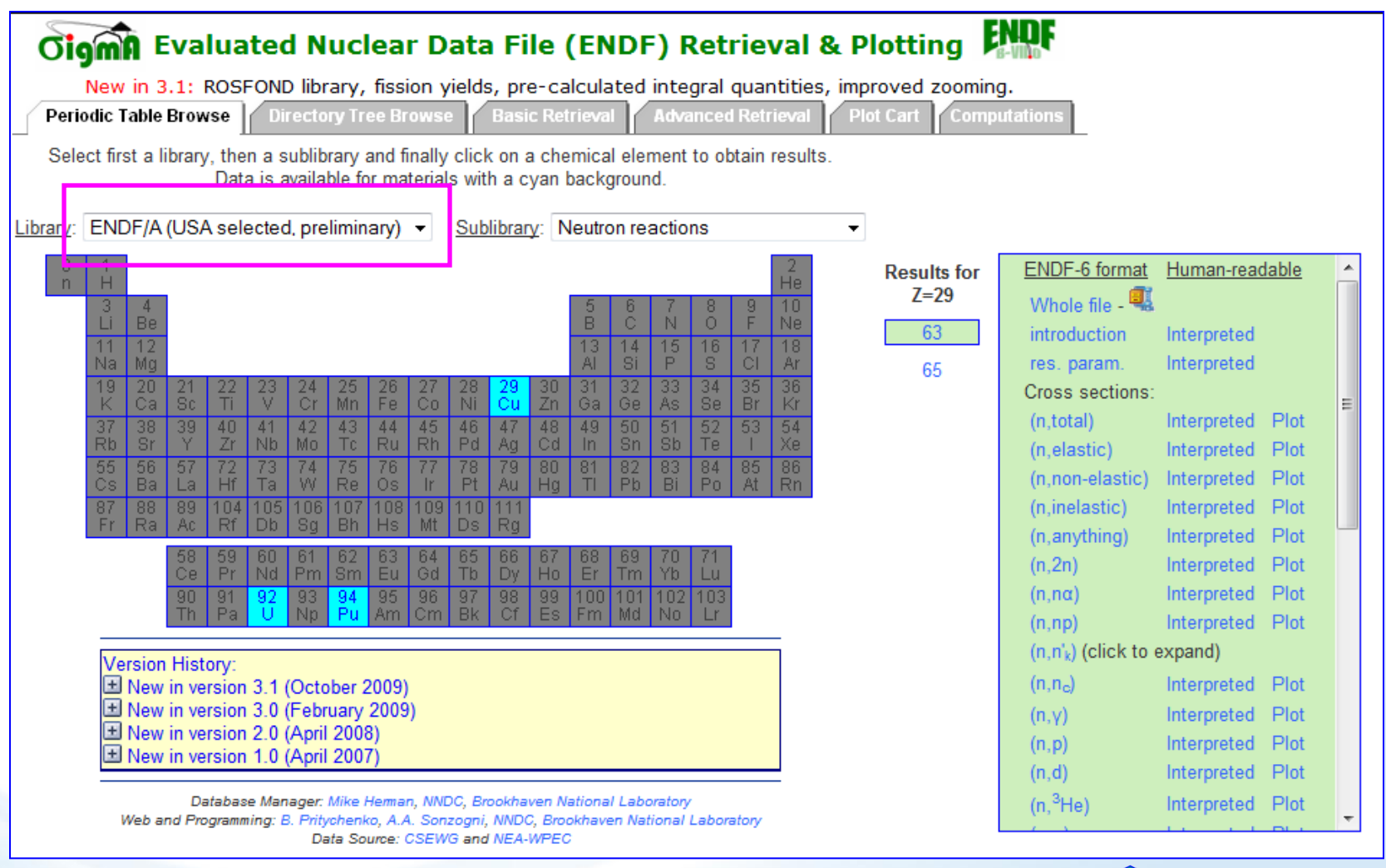

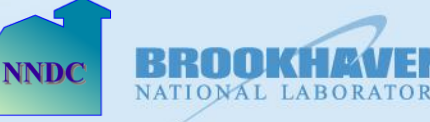

**Brookhaven Science Associates** 

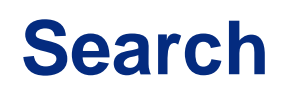

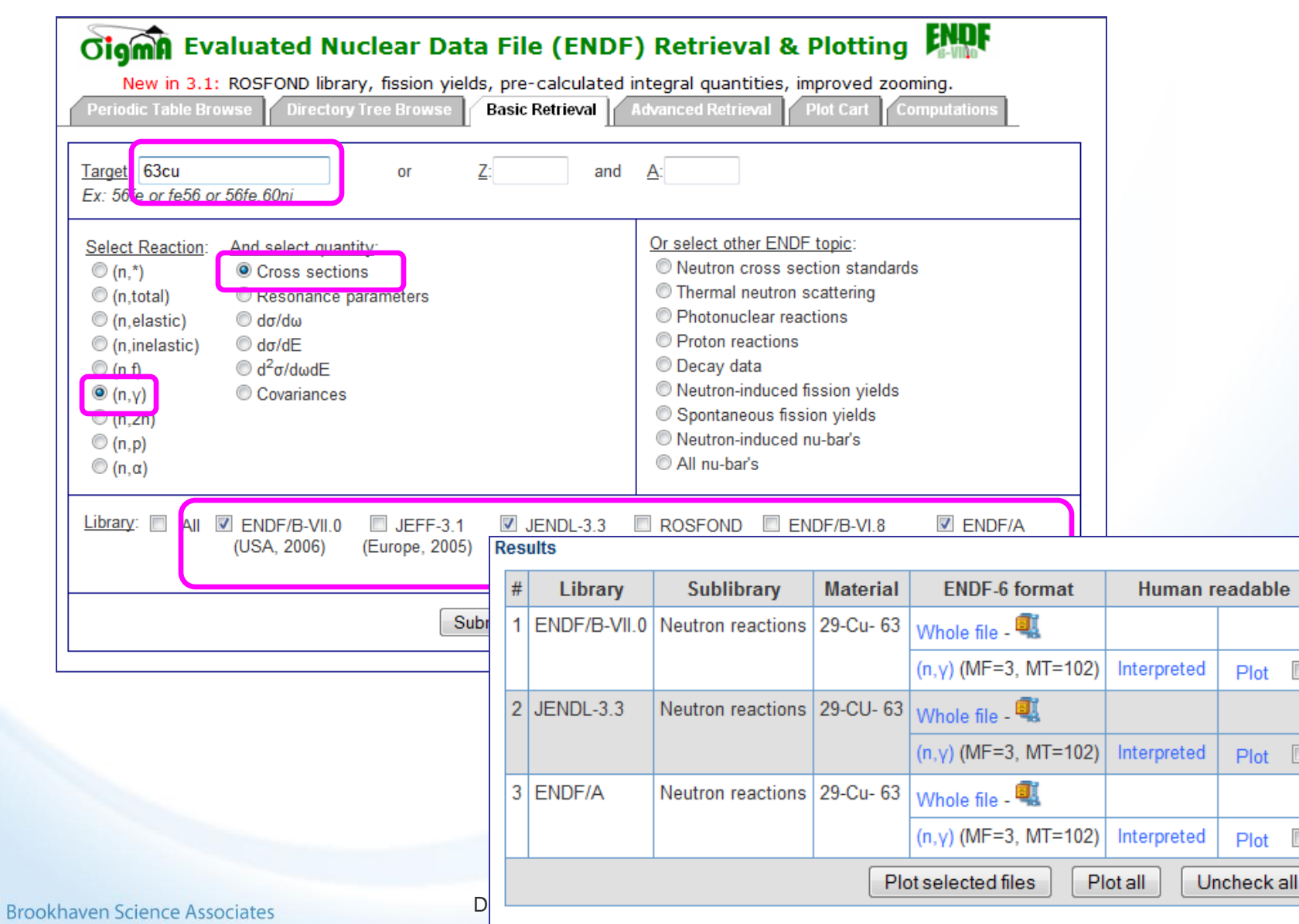

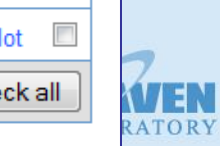

 $\Box$ 

 $\boxed{\Box}$ 

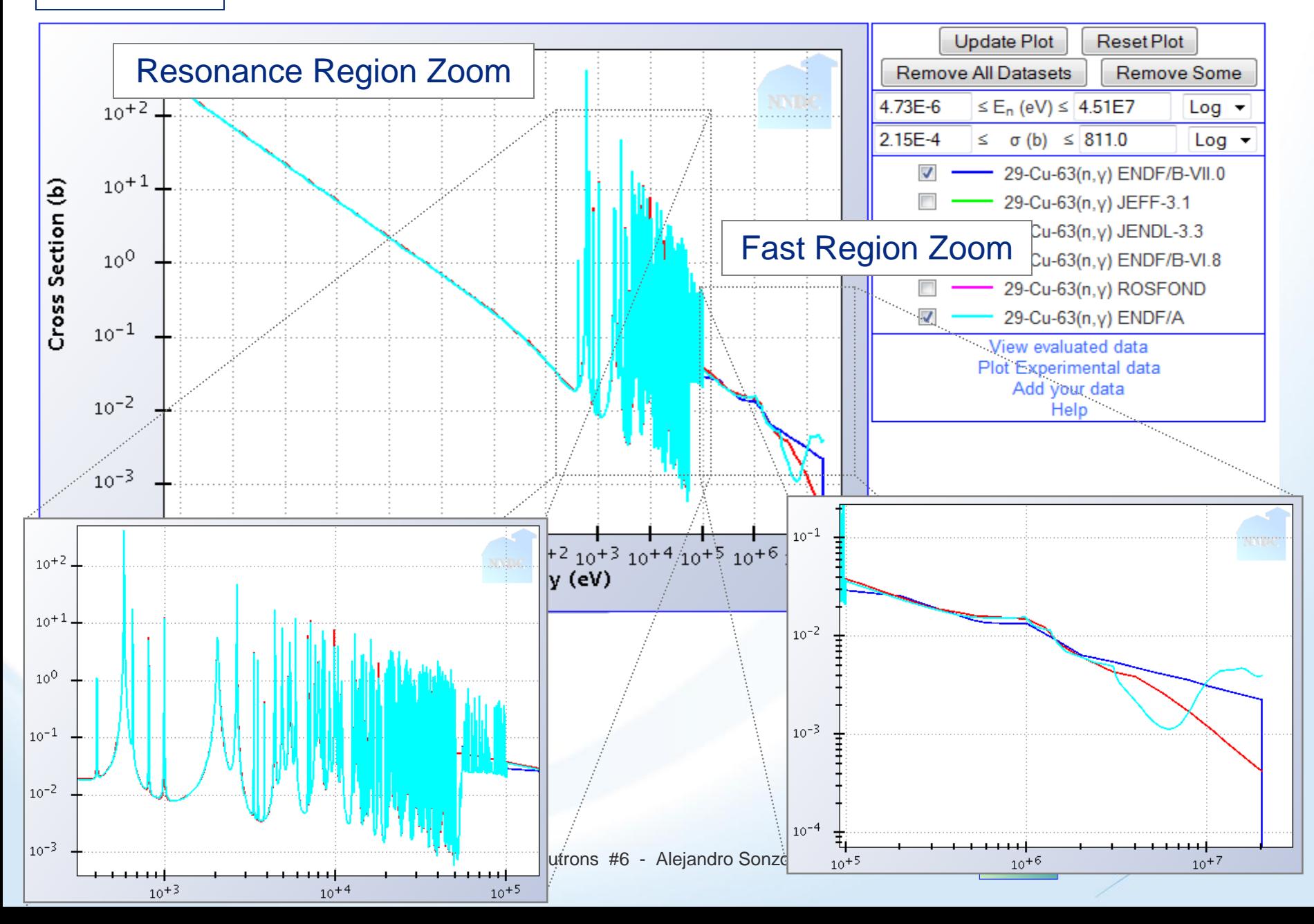

## **Computations**

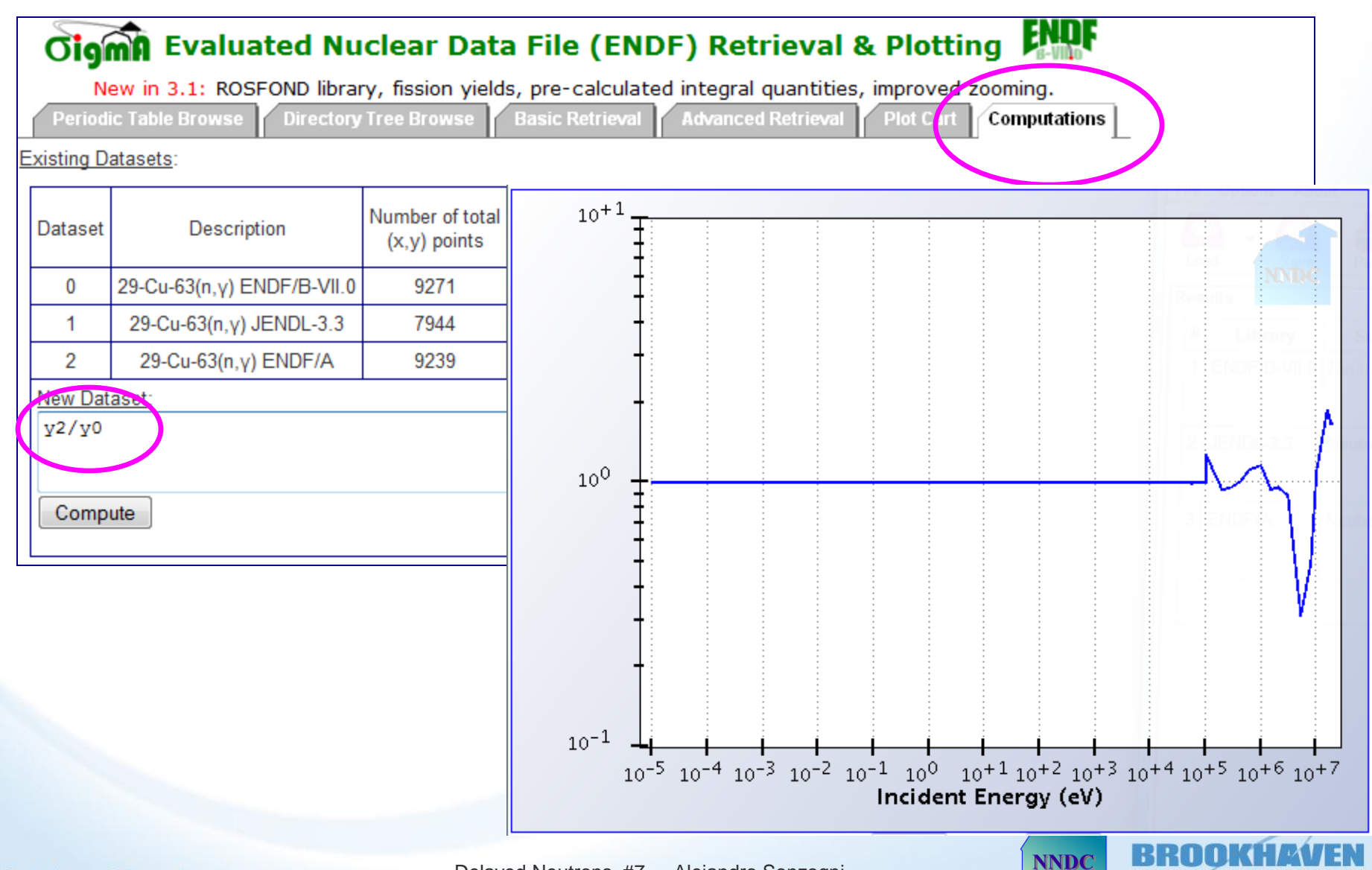

NATIONAL LABORATORY

• We can load in Sigma selected ENDF/A Files for browsing and plotting. Already in:

- $63,65$ Cu
- **233U**
- <sup>240</sup>Pu
- More materials will be loaded on request

• Sigma uses PREPRO to produce linearized cross section data. We noticed that PREPRO wouldn't run on some files (<sup>19</sup>F, <sup>55</sup>Mn)

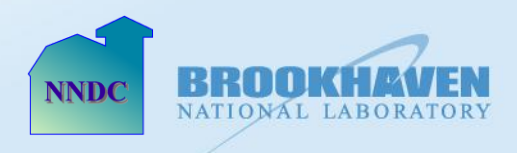